## Configuring Thunderbird for use with CSU's new engage365 Email system.

Over the weekend of June 15, 2013, CSU will transition its Email system from the existing Lotus Notes servers to engage365. Beginning on June 17, 2013, all new Email sent to CSU addresses will be routed to engage365.

In order to continue to use Thunderbird to access Email it will need to be configured to access the new Email system by creating a new account.

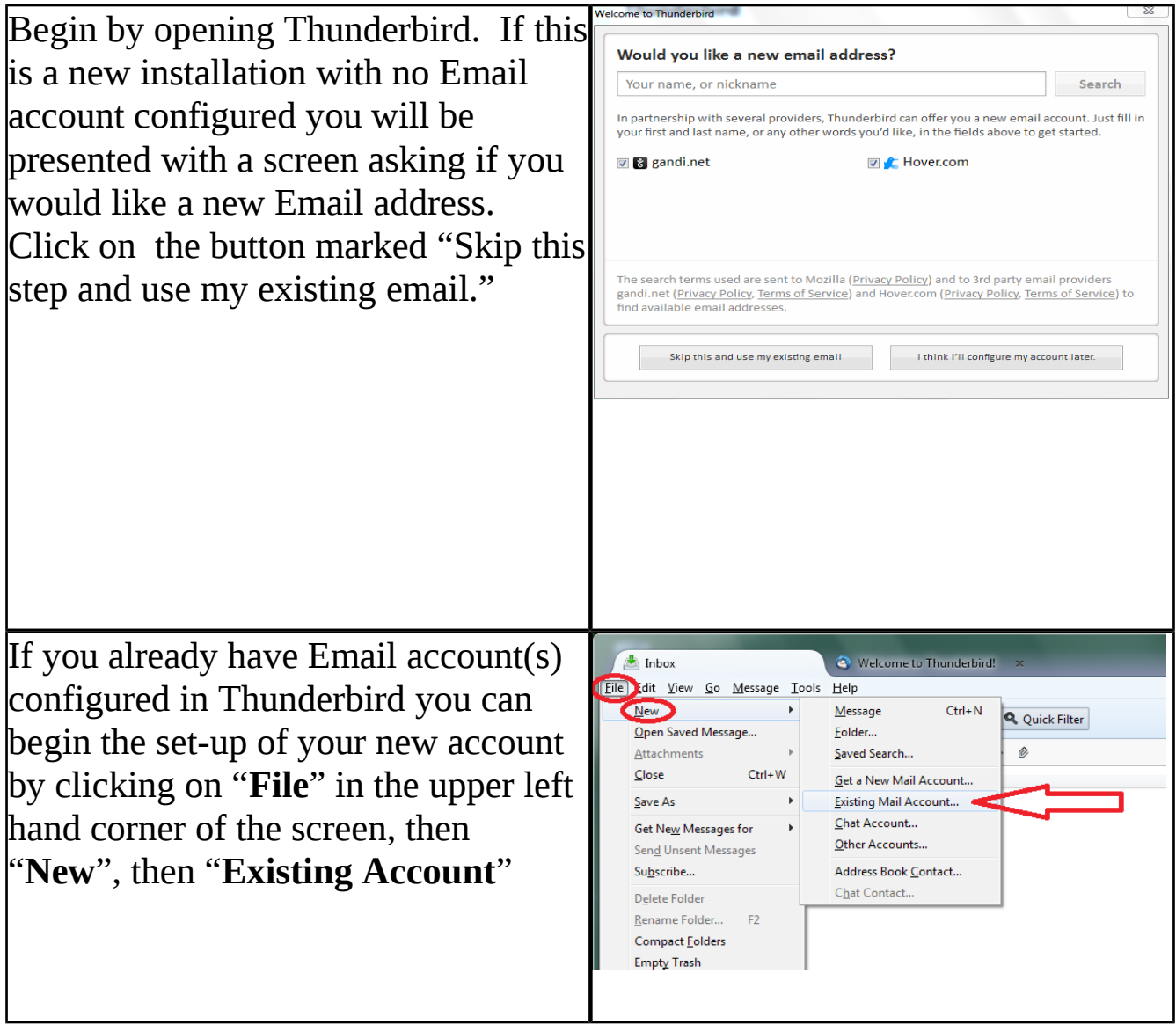

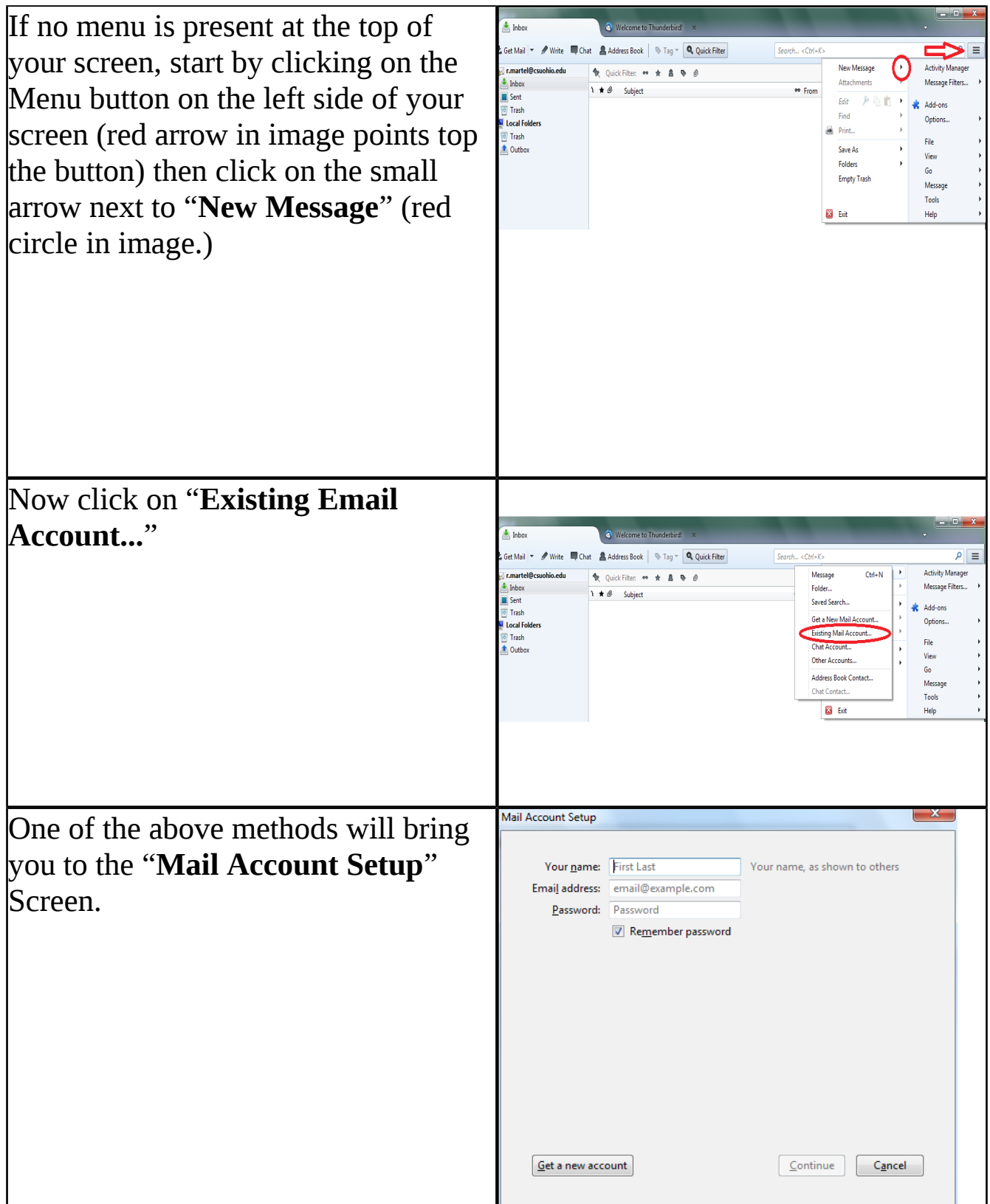

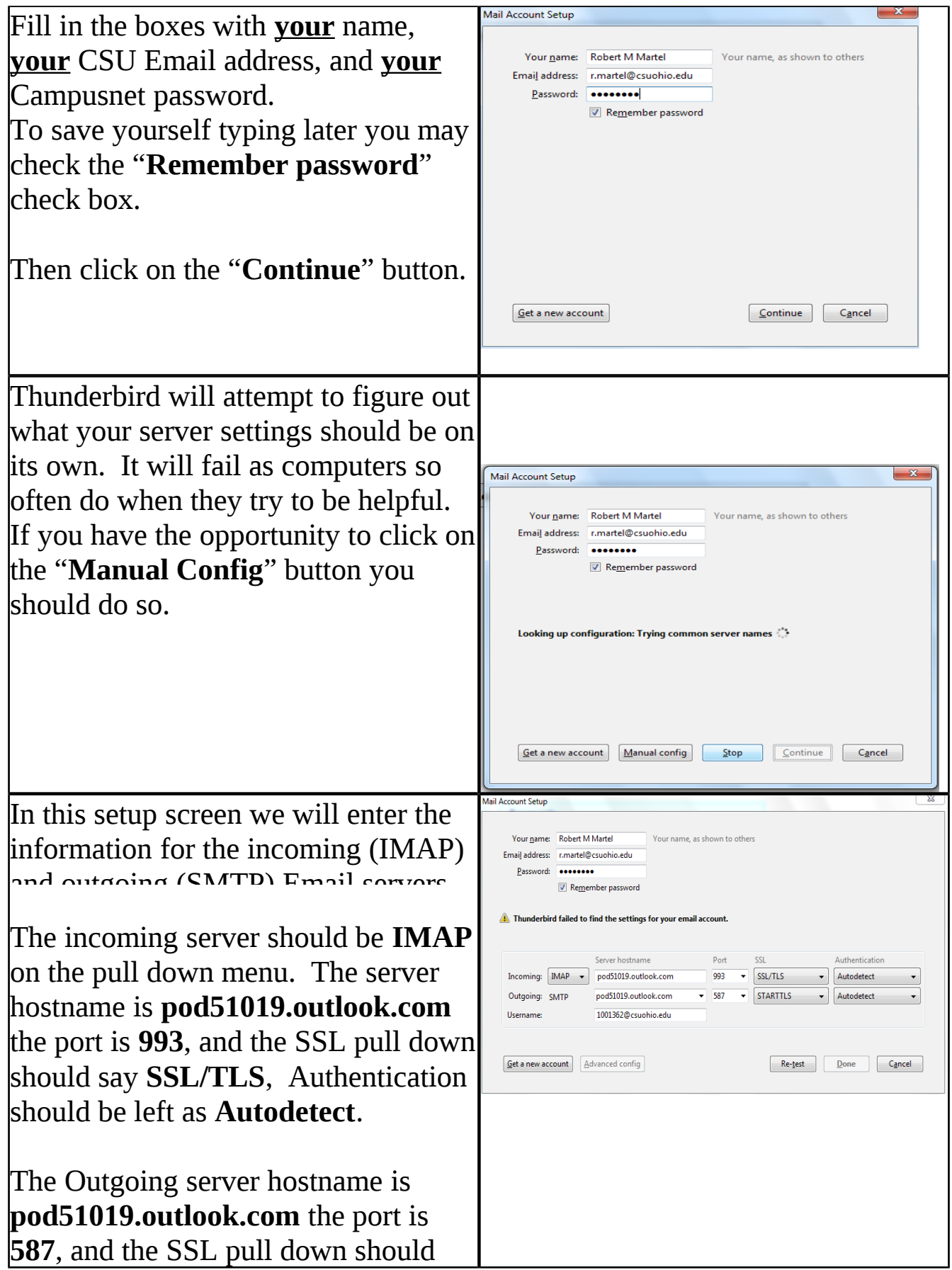

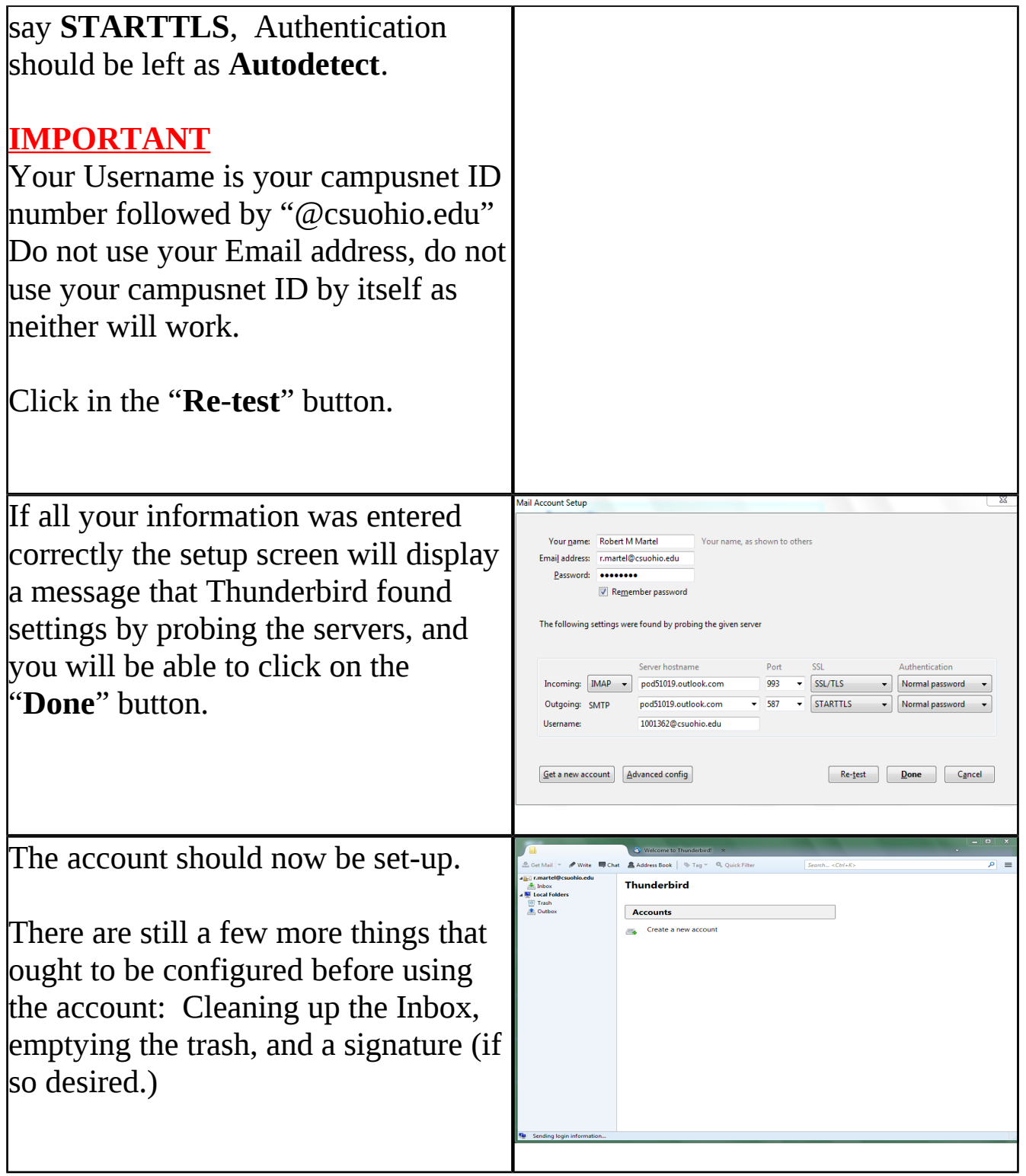

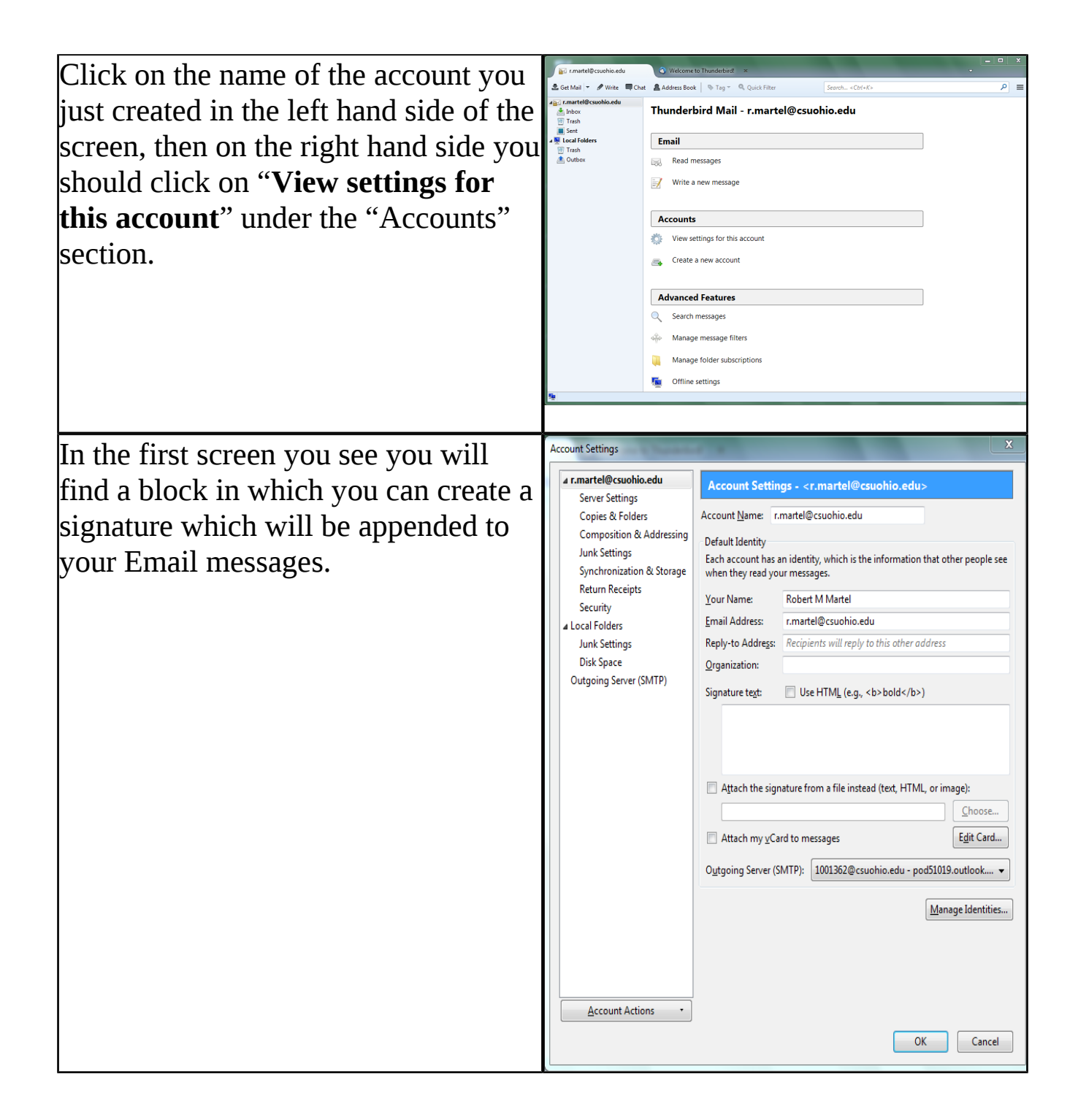

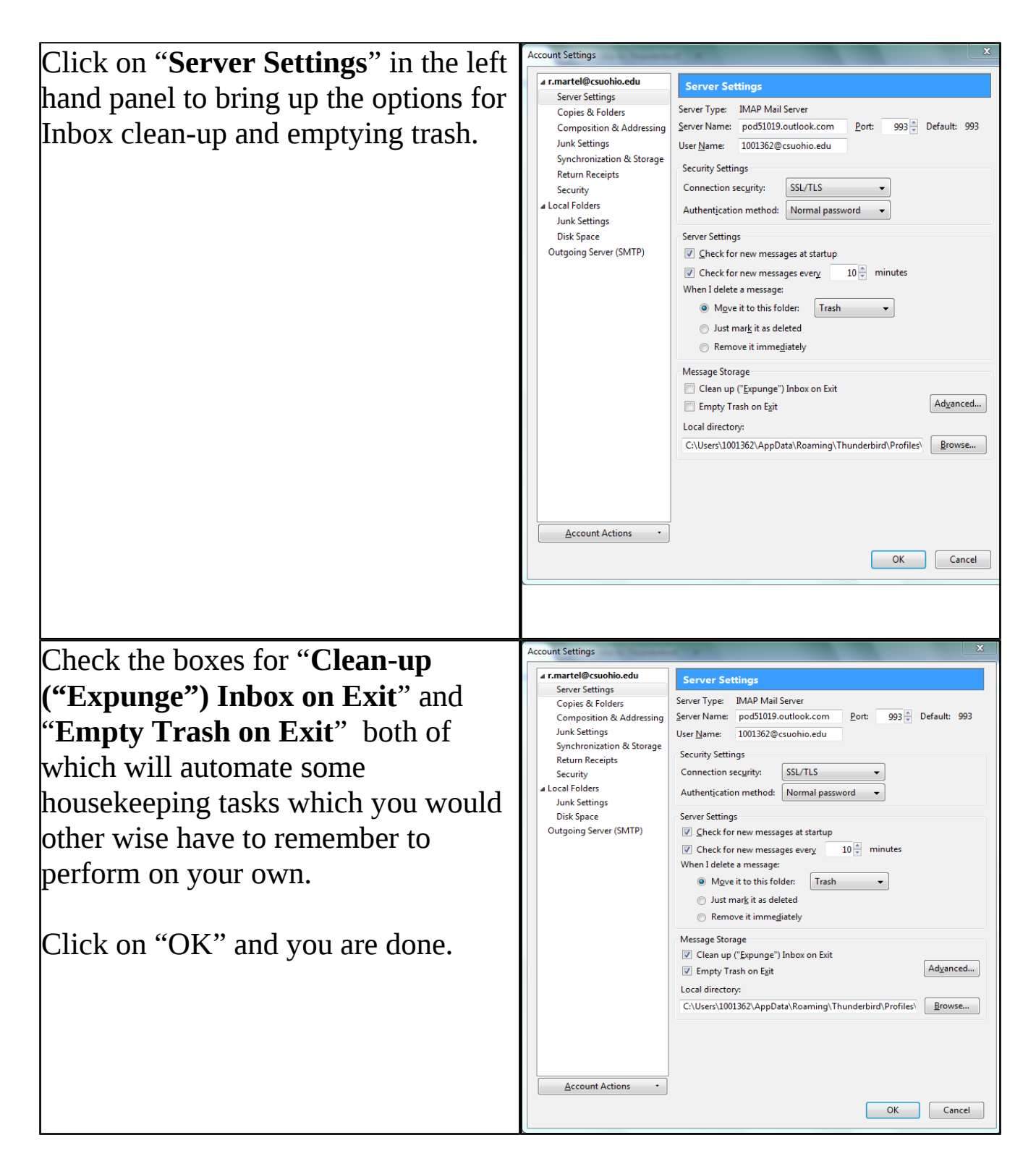

This completes basic configuration of Thunderbird to allow it to work with the new engage365 Email system at Cleveland State University.

If you have questions about or problems with Thunderbird please contact Robert Martel at x2214 (r.martel@csuohio.edu) IS&T's help desk does not support Thunderbird and will be unable to assist you.